1

Netscape 7.1 を起動します。

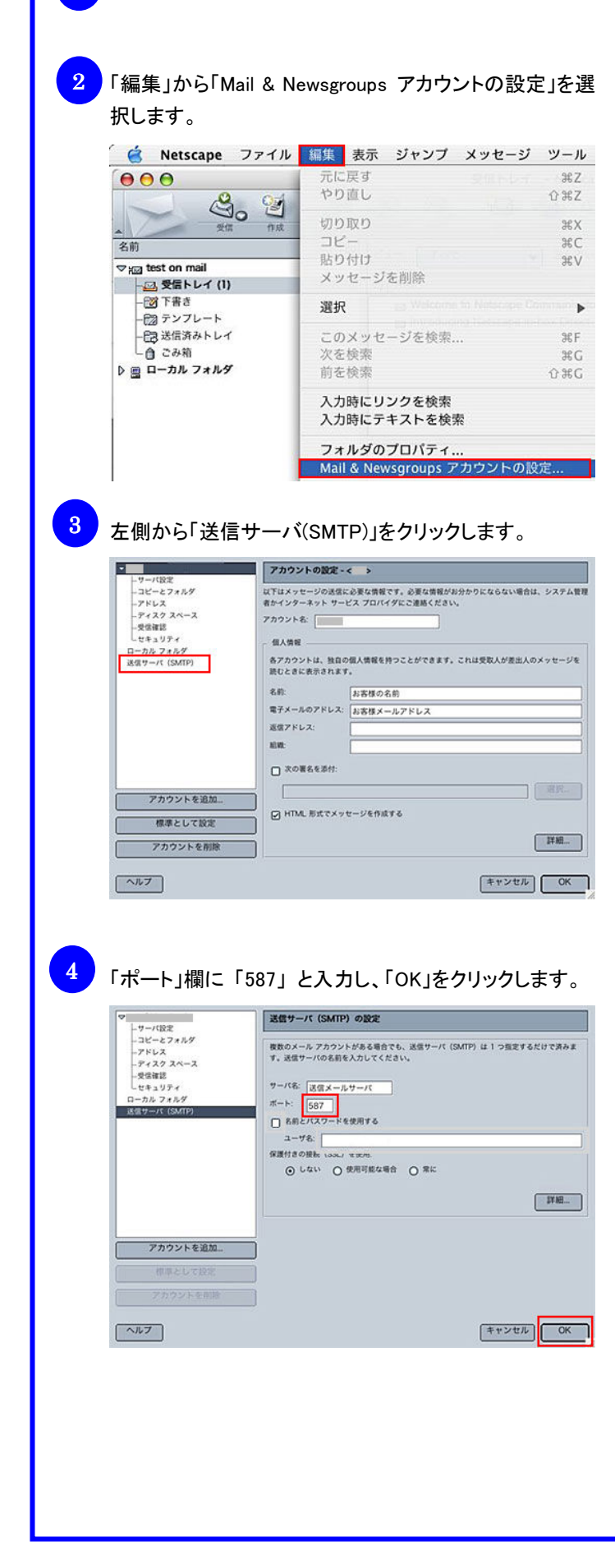